# **WISDOMTRIBES** ALL IN ONE SOLUTION

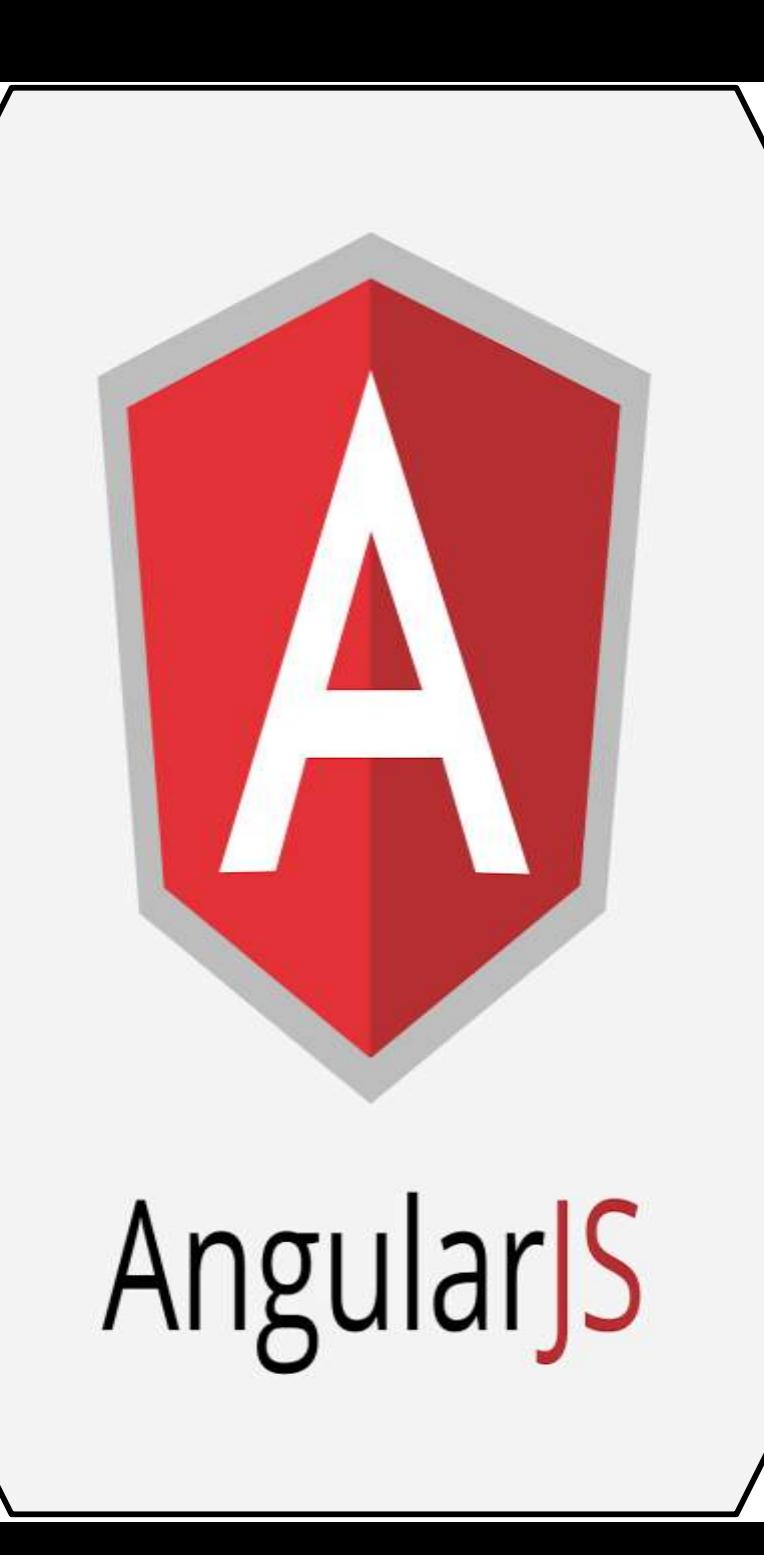

# **AngularJS course**

•WISDOMTRIBES •Website:www.wisdomtribes.com •[Mail:wisdomtribes23@gmail.com](mailto:Mail:wisdomtribes23@gmail.com%E2%80%8B) •Contact-7667768204/9693167469

#### **Prerequisites for Angular JS Course**

[•HTML and JavaScript](http://52.7.23.29/html-javascript-training/)

# **Angular JS Course Content**

## **AngularJS Introduction**

•Introduction To Client Side Scripting Languages

- •Basics of Javascript and jQuery
- •Introduction to AngularJS and Its History •Why should we use AngularJS?

# **Execution flow**

# **Controllers**

•Properties, Methods

- •Binding controllers with views
- •Controller hierarchy
- •Sharing data between controllers

# **Bootstrapping Angular APPS**

•Auto bootstrap •Custom bootstrap

# **Data Binding**

- •Binding Model Objects
- •Model Objects Visibility
- •\$scope
- •\$rootScope
- •Difference between \$scope &
- \$rootScope
- •Using \$emit and \$broadcast
- •JSON advantages
- •Using JSON in Angularjs
- •Use of \$watch, \$digest & \$apply

# **Understanding AngularJS**

#### **Architecture**

# **Dependency Injection**

- •What is Dependency Injection? •Implicit DI
- •Inline Array Annotated DI
- •\$inject Array Annotated DI

#### **Expressions**

•AngularJs Expressions, AngularJS Numbers •AngularJS Strings, AngularJS Arrays •AngularJS Objects

#### **Directives**

•Power of directives •Working with built in directives ng-app, ng-init ng-model, ng-repeat ng-class, ng-template ng-include •Working with custom directives

## **Filters**

•Adding Filters to Expressions, Directives •Working with built in filters •Creating custom filters

## **Events**

•ng-click •Hiding HTML Elements •ng-disabled •ng-show, ng-hide

#### **Modules**

•Controllers Pollute the Global

**Namespace** 

•AngularJS Application Files

#### **AngularJS XMLHttpRequest (AJAX)**

•AngularJS \$http

# **AngularJS Forms & Input**

#### **Validation**

## **AngularJS Service Types**

•Constants and Values, Factories •Services, Providers

#### **Single Page Applications**

•What is SPA?

- •How to work with SPA in angular
- •Working with routes
- •Static & dynamic routing

#### **REST API Calls**

•Overview of REST API

•Use of angular resource module

#### **Animations**

•Overview of transitions

•Use of angular animate module

## **Angular with UI Frameworks**

•uiboostrap

•anguar-meterial

## **Behavior Driven Development**

•Overview of Nodejs •installation of karma and jasmin •working with karma and jasmin

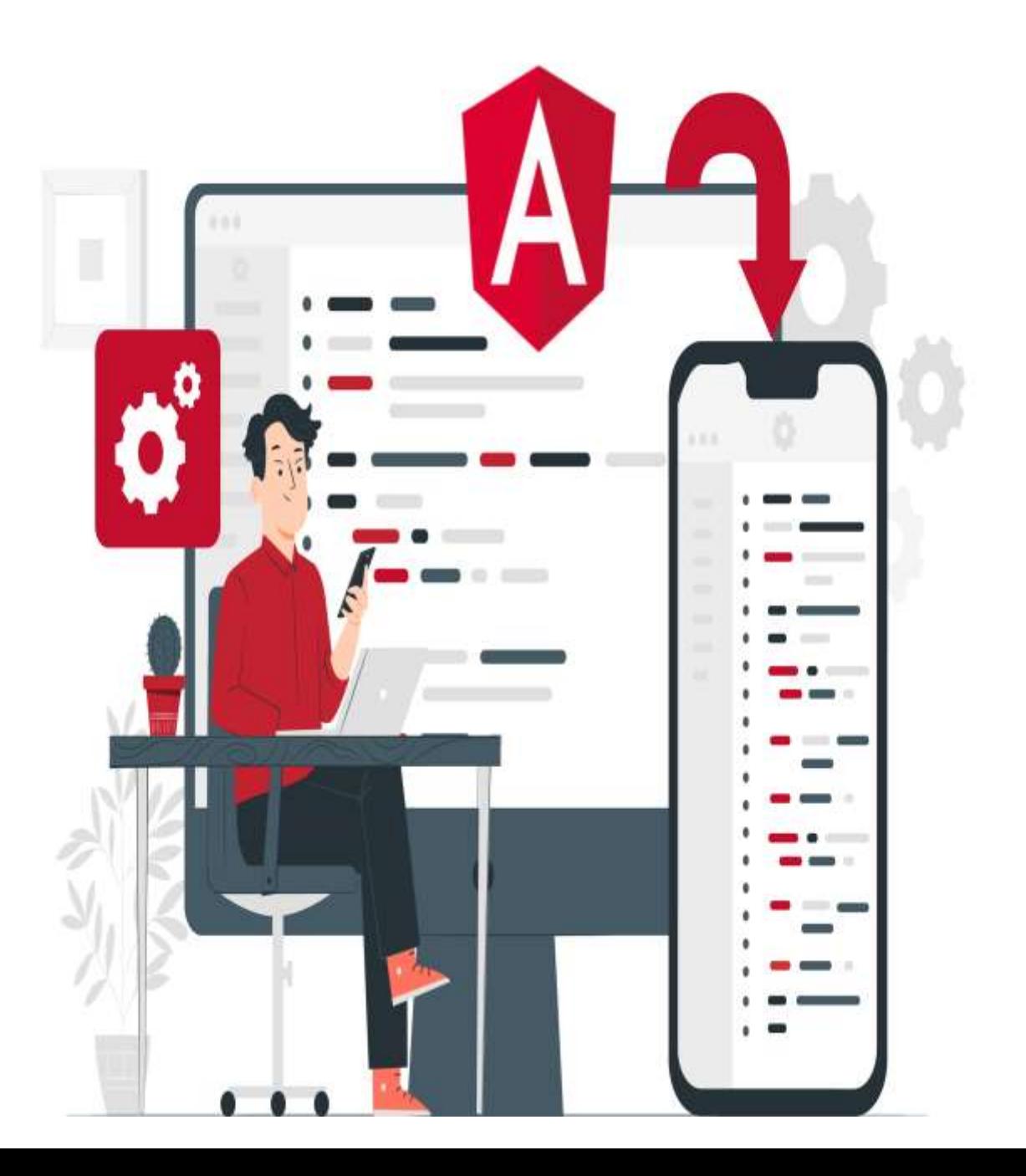